## Rekursif

# Rekursif

- Proses yang memanggil dirinya sendiri.
- Merupakan suatu fungsi atau prosedur
- Terdapat suatu kondisi untuk berhenti.

# Faktorial

- Konsep Faktorial  $n! = n(n-1)(n-2)...1$
- Dapat diselesaikan dengan
	- Cara Biasa
	- Rekursif

Iterative factorial:

$$
n!=\prod_{k=1}^n k
$$

Recursive factorial:

$$
n! = \begin{cases} 1 & \text{if } n = 0, \\ (n-1)! \times n & \text{if } n > 0. \end{cases}
$$

Final value =  $120$ 

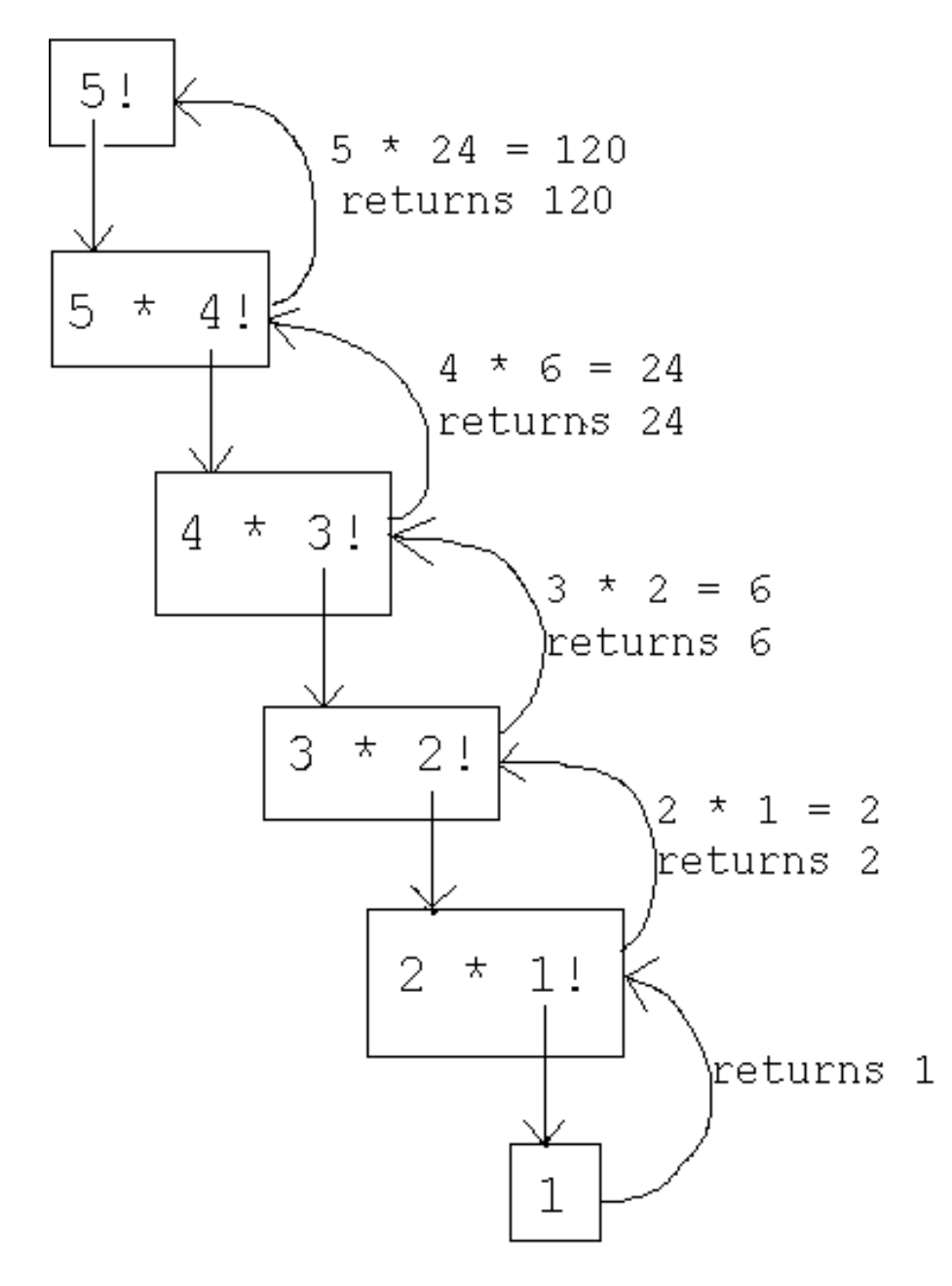

#### Faktorial

### Faktorial : Cara Biasa

```
int Faktorial(int n)
{
     if (n<0) return -1 ;
     else if (n>1)
     {
         S = 1 ;
         for(i=2 ; i <= n; i ++) S = S * n;
          return S ;
 }
      else return 1 ;
}
```
## Faktorial dengan Rekursif

int Faktorial(int n)

{<br>{

}

```
if (n<0) return -1; 
else if (n>1) return (n*Faktorial(n-1))
   else return 1 ;
```
## Deret Fibonacci

- Leonardo Fibonacci berasal dari Italia 1170- 1250
- **ODeret Fibonacci f<sub>1</sub>, f<sub>2</sub>,...** didefinisikan secara rekursif sebagai berikut :

$$
f_1 = 1
$$
  
\n
$$
f_2 = 2
$$
  
\n
$$
f_n = f_{n-1} + f_{n-2} \text{ for } n \ge 3
$$
  
\n**D**eret: 1, 2, 3, 5, 8, 13, 21, 34, 55, 89, 144, 233,  
\n377, 610, 987, 1597,...

#### Deret Fibonacci

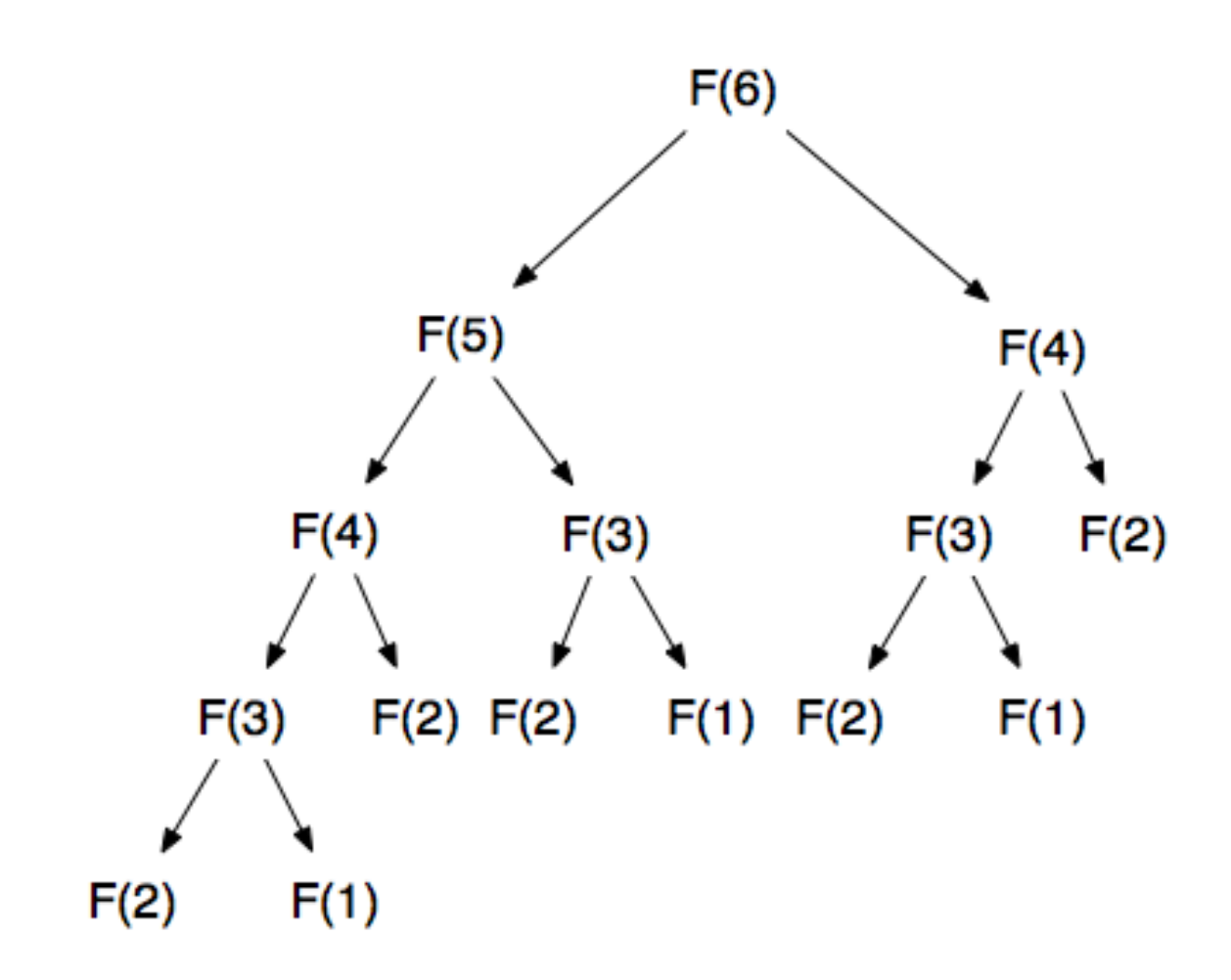

### Deret Fibonacci

```
public class Fibonacci {
    public static long fib(int n) {
        if (n \leq 1) return n;
        else return fib(n-1) + fib(n-2);
    ŀ
    public static void main (String [] args) {
        int N = Integer.parseInt(args[0]);for (int i = 1; i \leq N; i++)
            System.out.println(i + ": " + fib(i);ŀ
```
ŀ

## Tower Hanoi

- Tower Hanoi adalah permainan puzzle dengan tiga tiang dan sejumlah disk/cakram yang tersusun pada tiang.
- Disk memiliki ukuran yang bervariasi. Disk-disk tertumpuk rapi berurutan berdasarkan ukurannya dalam salah satu tiang, disk terkecil diletakkan teratas, sehingga membentuk kerucut.
- Tujuan adalah untuk memasukkan semua disk dari tiang awal ke tiang tujuan dengan menggunakan tiang bantuan dengan aturan :
	- Hanya satu disk dapat dipindahkan pada suatu waktu
	- Sebuah disk tidak dapat ditempatkan di atas disk yang lebih kecil

#### The Towers of Hanoi puzzle

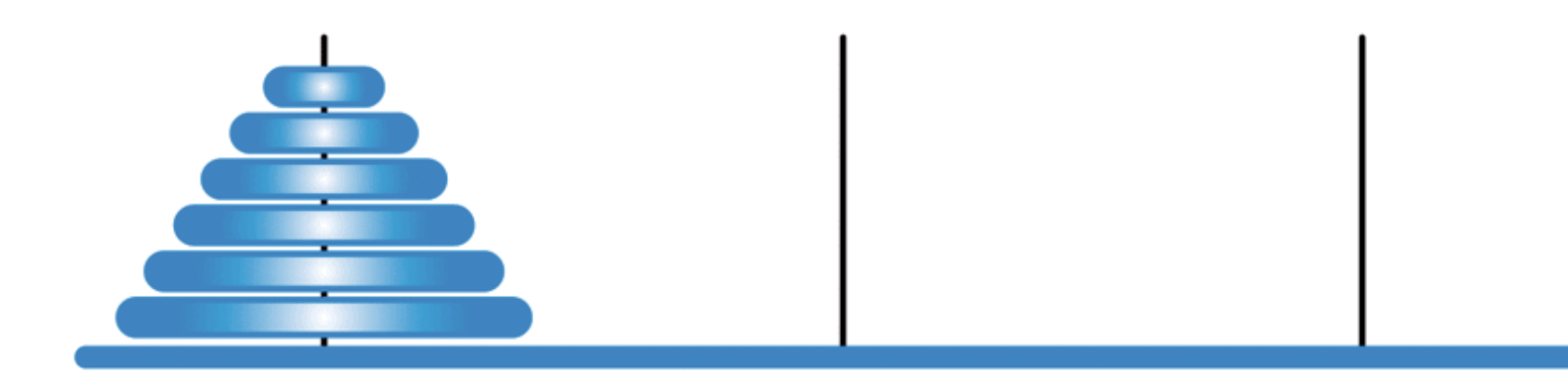

#### FIGURE 7.6 The Towers of Hanoi puzzle

#### A solution to the three-disk Towers of Hanoi puzzle

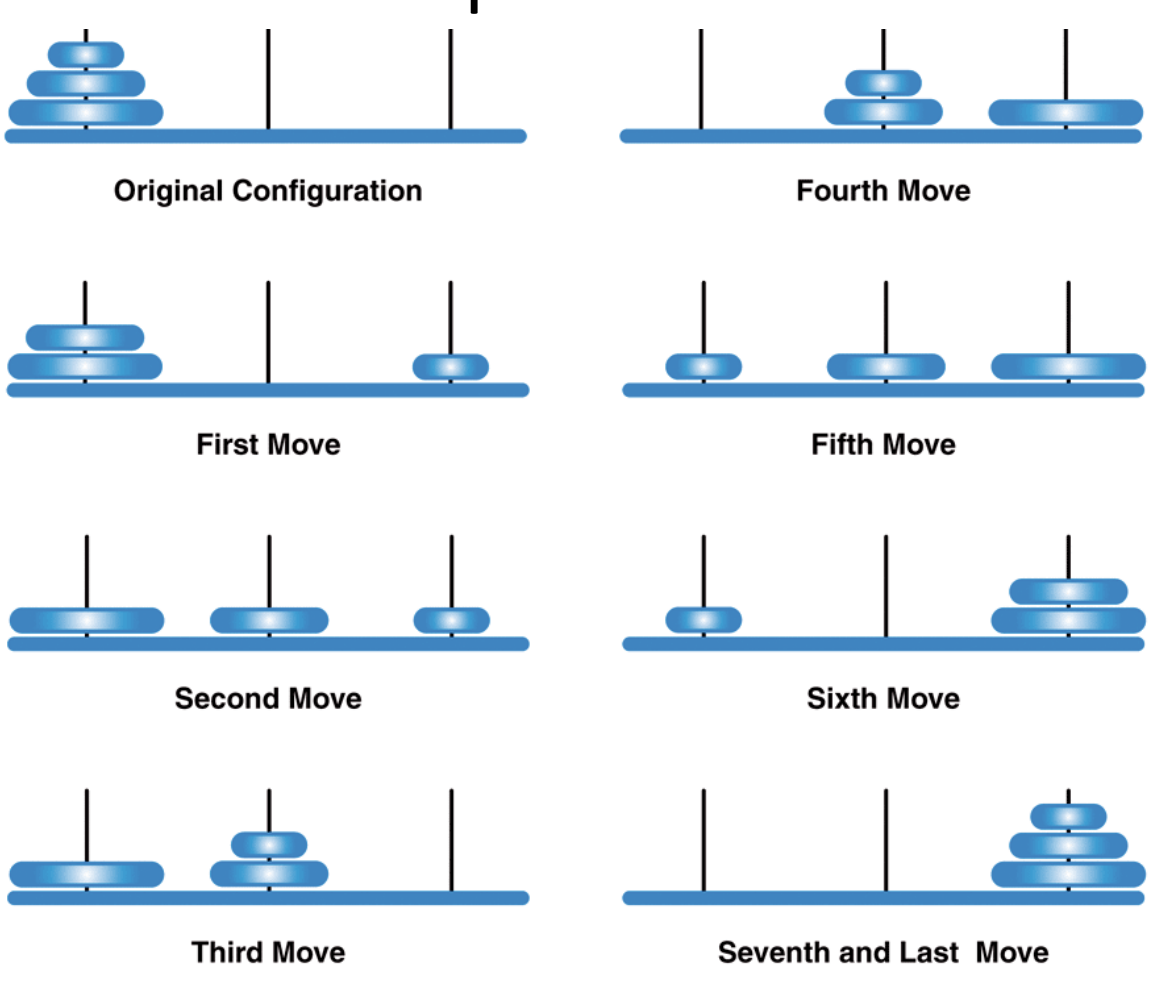

FIGURE 7.7 A solution to the three-disk Towers of Hanoi puzzle

# Towers of Hanoi

- Untuk memindahkan N disk dari tiang asal ke tiang tujuan :
	- Pindahkan N-1 disk yang paling atas dari tiang asal ke tiang bantuan.
	- Pindahkan 1 disk terbesar dari tiang asal ke tiang tujuan
	- Pindahkan N-2 disk dari tiang bantuan ke tiang tujuan

# Towers of Hanoi

- Jumlah perpindahkan disk bertambah secara exponential dengan bertambahnya jumlah disk
- Solusi secara rekursif lebih sederhana dibandingkan dengan solusi iteratif

#### UML description of the SolveTowers and TowersofHanoi classes

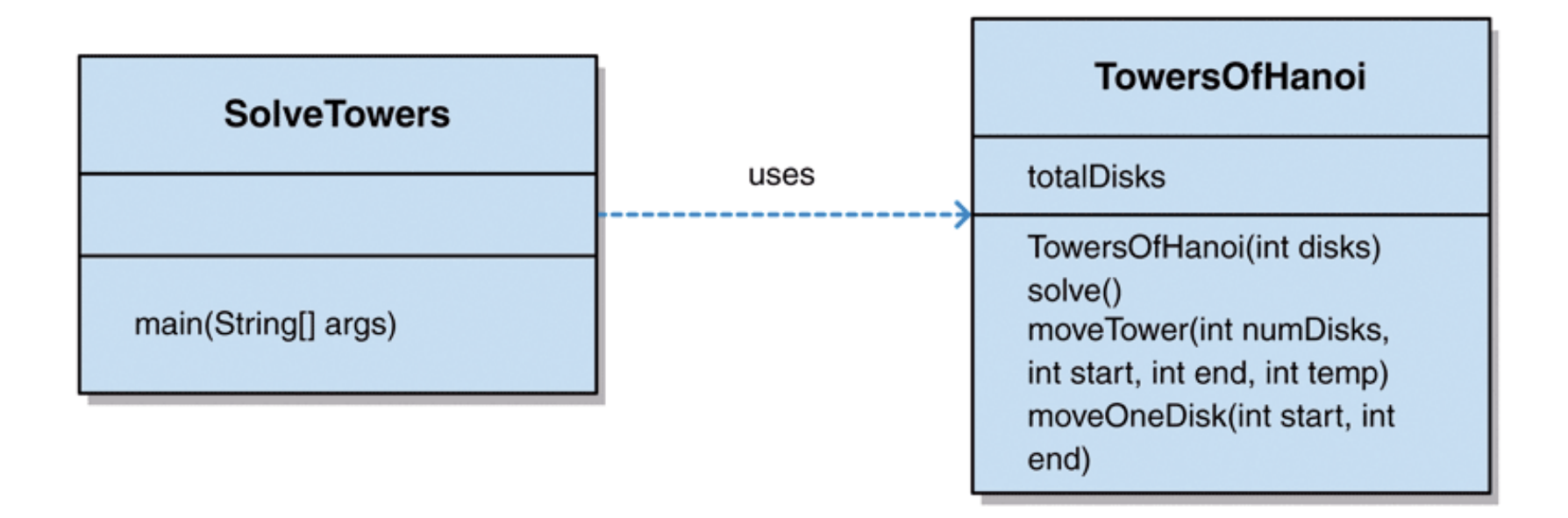

FIGURE 7.8 UML description of the SolveTowers and TowersOfHanoi classes

# The Solve Towers class

```
/**
* SolveTowers demonstrates recursion.
*
* @author Dr. Lewis
* @author Dr. Chase
* @version 1.0, 8/18/08
*/
public class SolveTowers
{
  /**
   * Creates a TowersOfHanoi puzzle and solves it.
   */
  public static void main (String[] args)
 {
    TowersOfHanoi towers = new TowersOfHanoi (4);
    towers.solve();
  }
}
```
# The Towers of Hanoi class

```
/**
* TowersOfHanoi represents the classic Towers of Hanoi puzzle.
*
* @author Dr. Lewis
* @author Dr. Chase
* @version 1.0, 8/18/08
*/
public class TowersOfHanoi
{
  private int totalDisks;
  /**
   * Sets up the puzzle with the specified number of disks.
   *
   * @param disks the number of disks to start the towers puzzle with
   */
   public TowersOfHanoi (int disks)
 {
    totalDisks = disks;
   }
```
# The Towers of Hanoi class (continued)

```
/**
   * Performs the initial call to moveTower to solve the puzzle.
   * Moves the disks from tower 1 to tower 3 using tower 2.
   */
  public void solve ()
 {
    moveTower (totalDisks, 1, 3, 2);
  }
  /**
   * Moves the specified number of disks from one tower to another
   * by moving a subtower of n-1 disks out of the way, moving one
   * disk, then moving the subtower back. Base case of 1 disk.
 *
   * @param numDisks the number of disks to move
   * @param start the starting tower
   * @param end the ending tower
   * @param temp the temporary tower
   */
```
## The Towers of Hanoi class (continued)

private void moveTower (int numDisks, int start, int end, int temp)

```
 {
    if (numDisks == 1)
      moveOneDisk (start, end);
    else
\{ moveTower (numDisks-1, start, temp, end);
      moveOneDisk (start, end);
      moveTower (numDisks-1, temp, end, start);
 }
 }
  /**
   * Prints instructions to move one disk from the specified start
   * tower to the specified end tower.
 *
   * @param start the starting tower
   * @param end the ending tower
   */
  private void moveOneDisk (int start, int end)
 {
    System.out.println ("Move one disk from " + start + " to " +
                 end);
 }
```
}

## Multibase Representations

- Decimal is only one representation for numbers. Other bases include 2 (binary), 8 (octal), and 16 (hexadecimal).
	- Hexadecimal uses the digits 0-9 and a=10, b=11, c=12,  $d=13$ ,  $e=14$ ,  $f=16$ .

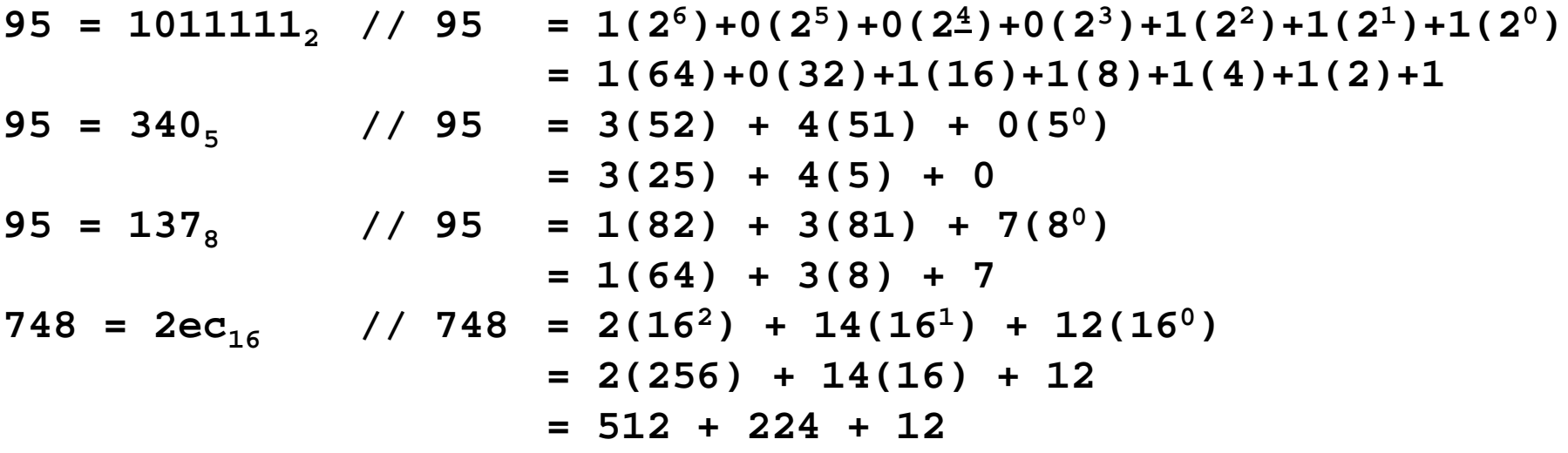

- An integer  $n > 0$  can be represented in different bases using repeated division.
	- Generate the digits of n from right to left using operators '%' and '/'. The remainder is the next digit and the quotient identifies the remaining digits.

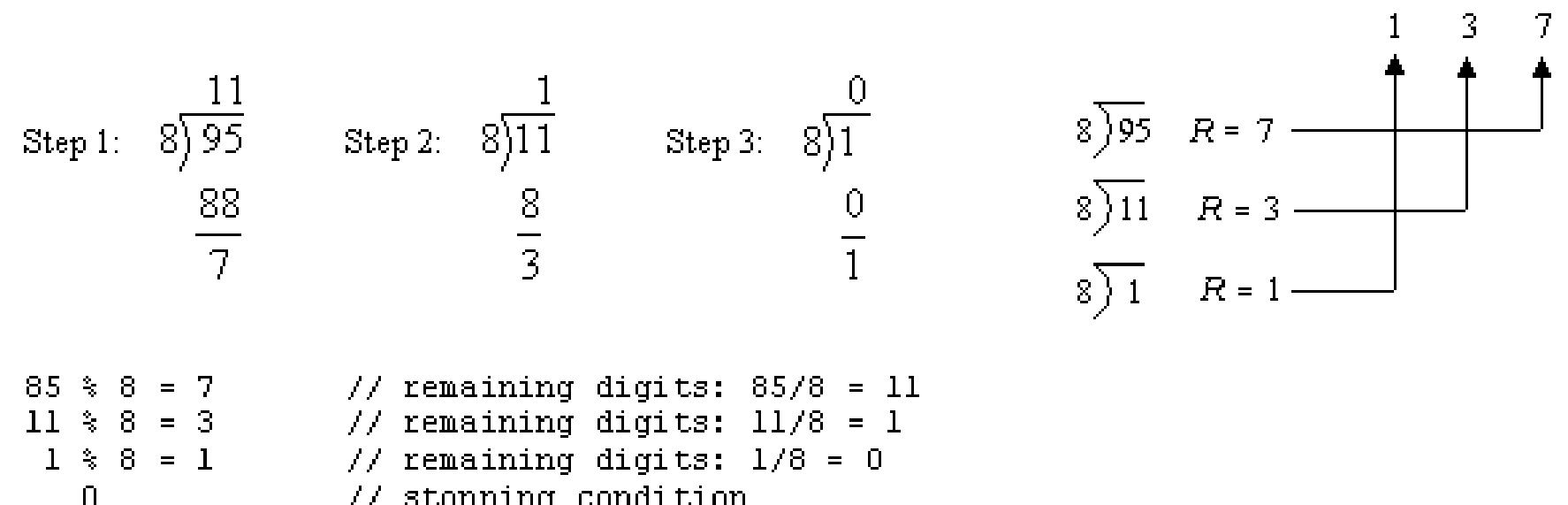

// stopping condition

• Convert n to base b by converting the smaller number n/b to base b (recursive step) and adding the digit n%b.

```
// returns string representation
// of n as a base b number
public static String baseString(int n, int b)
{
    String str = "", digitChar = "0123456789abcdef";
    // if n is 0, return empty string
    if (n == 0)
       return "";
    else
    {
       // get string for digits in n/b
       str = baseString(n/b, b); // recursive step
       // return str with next digit appended
       return str + digitChar.charAt(n % b);
    }
}
```
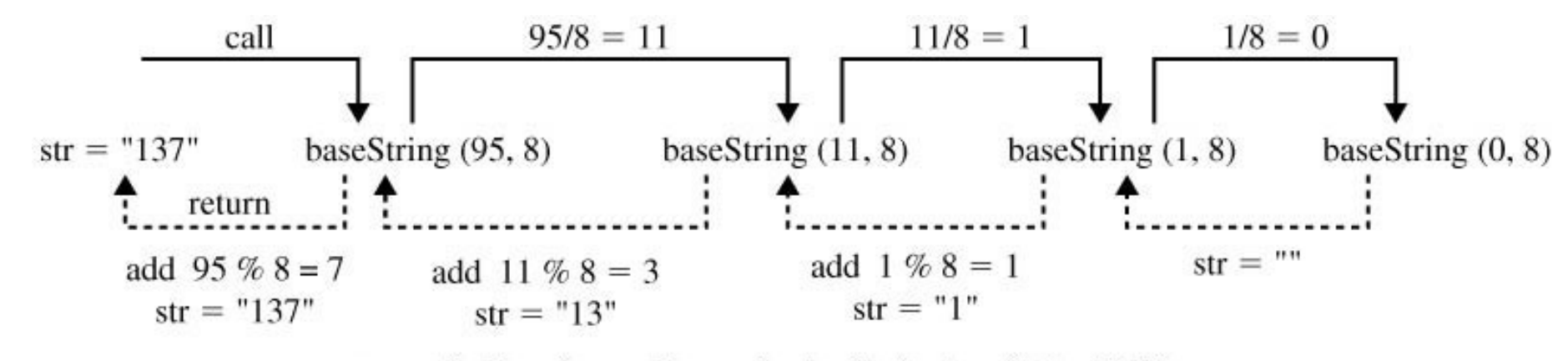

Series of recursive method calls for baseString(95,8).

# Rekursif Tail

- Jika hasil akhir yang akan dieksekusi berada dalam tubuh fungsi
- Tidak memiliki aktivitas selama fase balik.

#### What is Tail Recursion?

- Metode rekursif
	- Tail recursive
	- Nontail recursive
- Method tail recursive memiliki pemanggilan rekursif di akhir method.
- Recursive methods yang bukan tail recursive disebut non-tail recursive

#### Is Factorial Tail Recursive?

- Apakah method faktorial adalah tail recursive ? **int fact(int x){ if (x==0) return 1; else return x\*fact(x-1);**
	- **}**
- Bukan tail recursive karena pada saat kembali dari recursive call **x\*fact(x-1),** masih terdapat operasi perkalian.

# **Another Example**

• Apakah method tail() adalah tail recursive?

```
void tail(int i) {
if (i>0) {
    system.out.print(i+"")
tail(i-1)
}
```
• Method tail() merupakan tail recursive

#### Third Example

• Apakah method prog() adalah tail recursive?

```
void non prog(int i) {
    if (i>0) {
           prog(i-1);
           System.out.print(i+"");
           prog(i-1);
   }
}
```
- Tidak, karena dibaris awal terdapat recursive call
- Pada tail recursive, recursive call menjadi statement akhir, dan tidak ada recursive call diatasnya.

#### Advantage of Tail Recursive Method

• Method dengan Tail Recursive, mudah dirubah menjadi iteratif

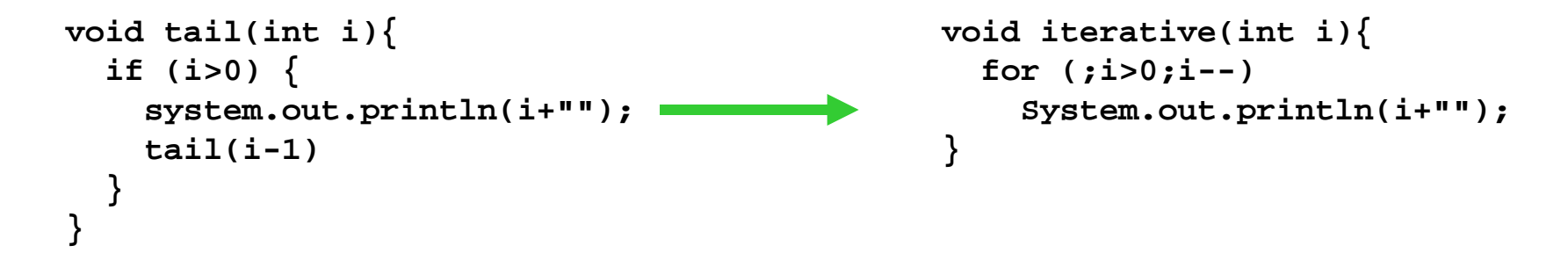

- Smart compilers can detect tail recursion and convert it to iterative to optimize code
- Used to implement loops in languages that do not support loop structures explicilty (e.g. prolog)

#### Converting Non-tail to Tail Recursive

- Method non-tail recursive dapat diubah menjadi tail-recursive method dengan menambahkan parameter tambahan untuk menampung hasil.  $method$  fact(int  $n$ )  $\rightarrow$  fact aux(int  $n$ , int result)
- Teknik yang digunakan biasanya membuat fungsi tambahan **(method fact(int n))** yang memanggil method tail recursive.

```
int fact_aux(int n, int result) {
    if (n == 1) 
       return result; 
    return fact_aux(n - 1, n * result)
}
int fact(n) {
    return fact_aux(n, 1);
}
```
## Rekursif Tail : Faktorial()

$$
F(n,a) = \begin{bmatrix} a & iik, n=0, n=1\\ F(n-1, na) & iik, n>1 \end{bmatrix}
$$
\n
$$
F(4,1) = F(3,4) \qquad \text{Face awal}
$$
\n
$$
F(3,4) = F(2,12) \qquad \qquad F(1,24) \qquad \qquad F(1,24) = 24 \qquad \text{Kondisi Terminal}
$$
\n
$$
24 \qquad \text{Face Balik}
$$
\n
$$
Rekursif Lengkap
$$

#### Converting Non-tail to Tail Recursive

• Method tail-recursive Fibonacci diimplementasikan menggunakan dua parameter bantuan untuk menampung hasil.

```
int fib_aux ( int n , int next, int result)
{
   if (n == 0)
     return result;
   return fib_aux(n - 1, next + result, next);
}
                       auxiliary parameters!
```
To calculate fib(n), call fib\_aux(n,1,0)